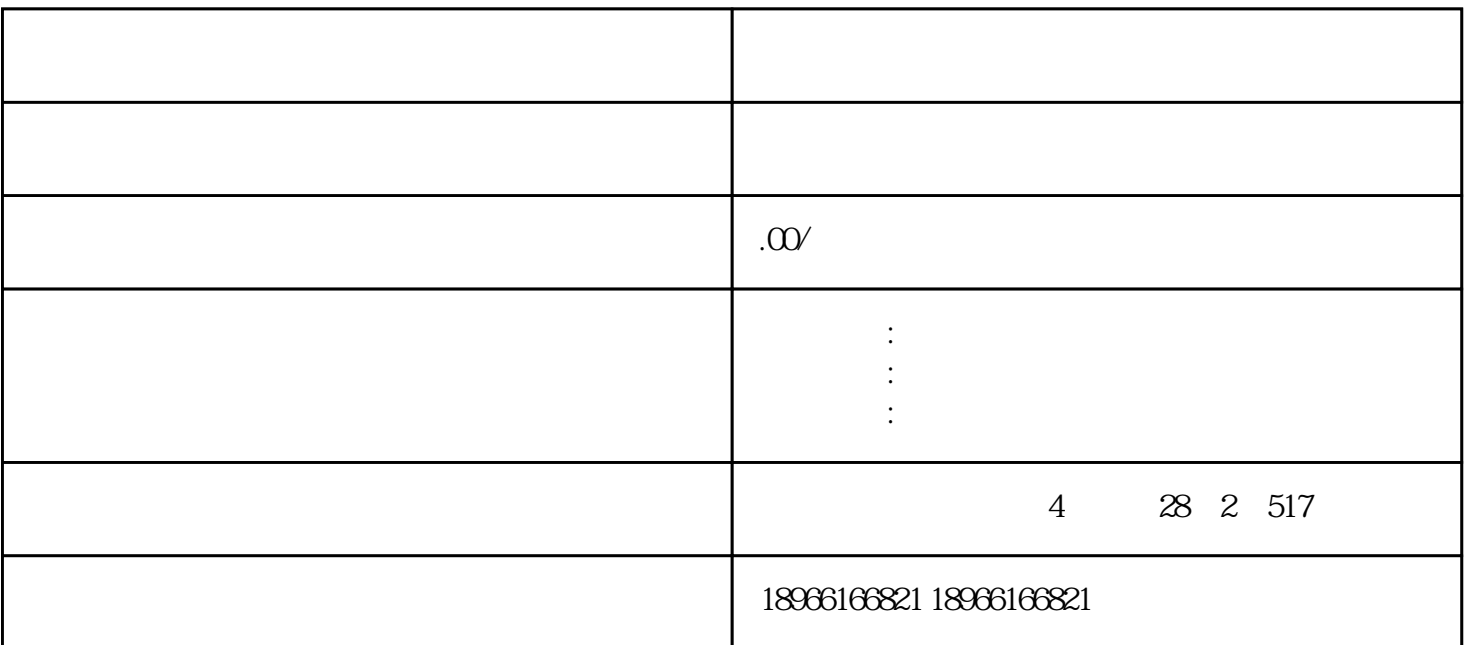

1.  $2. 5$ 3. 按照置顶商品的顺序依次排在第1、2、3、4、5位。

商品置顶是由商家自己指定置顶在售商品,按照顺序展示在店铺首页-全部商品-

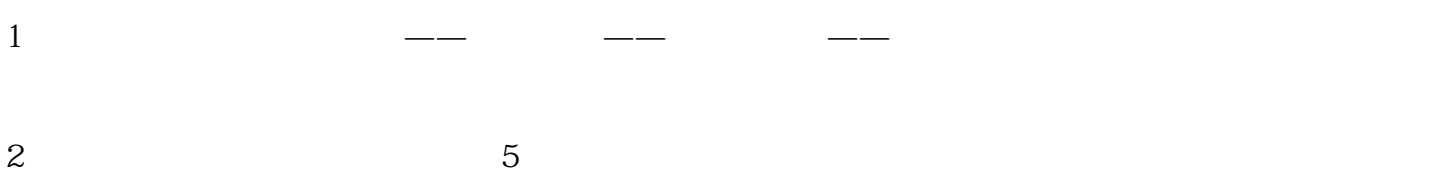

 $1$ 

 $2<sub>0</sub>$ 

 $3\,$